## LAN経由制御コマンド 通信内容サンプル

## NTCONTROL

## **LAN経由制御コマンド**

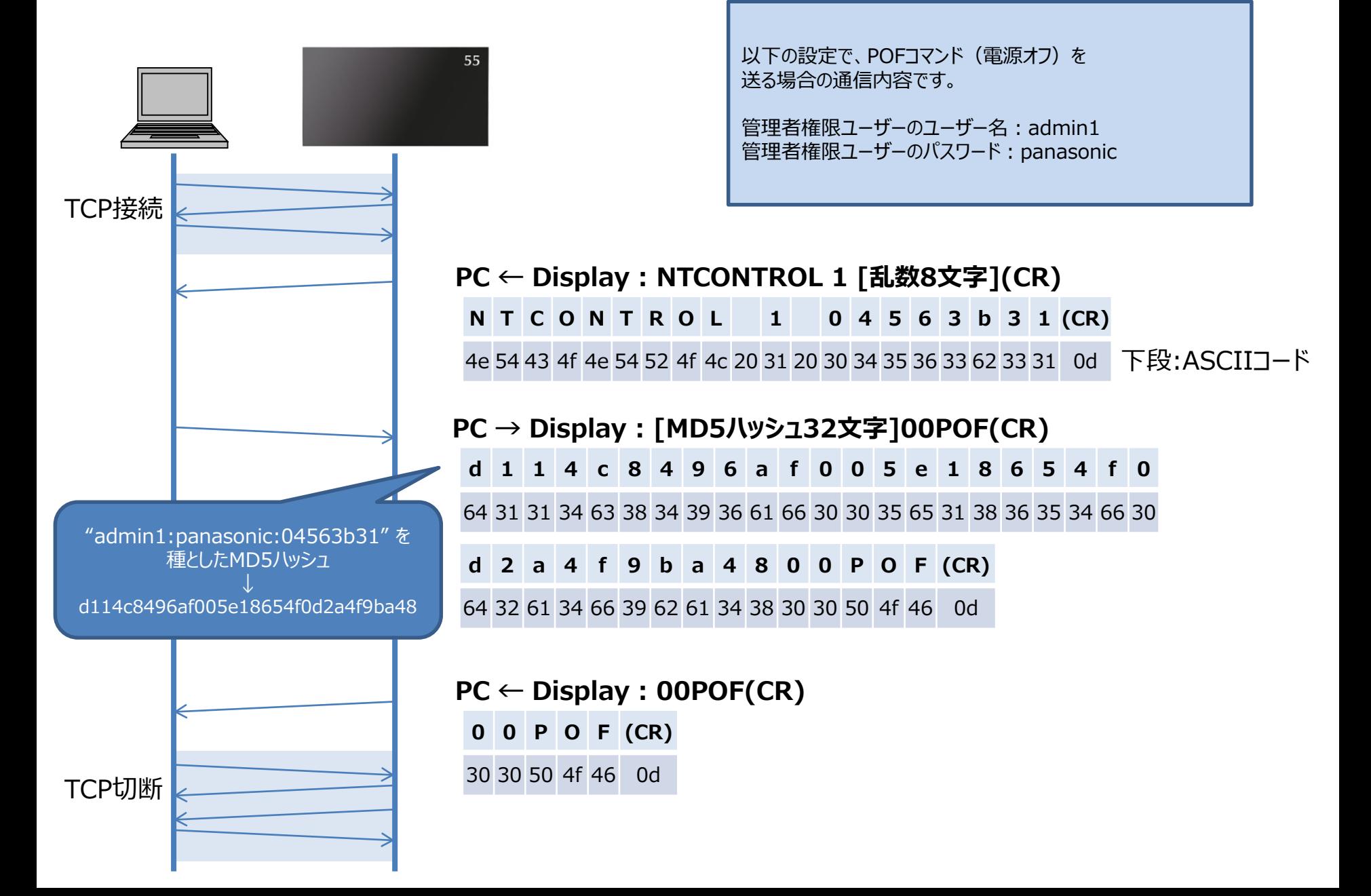